**Capacity Building Programme on Online Portal of West Bengal Freeship Scheme (https://wbhed.gov.in/wbfs) Directorate of Technical Education**

> **for Head of the Institutions**

**Date: 15th March, 2019 Venue: Nano science center, Calcutta university campus, Salt Lake City**

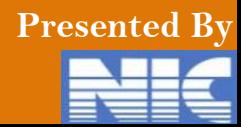

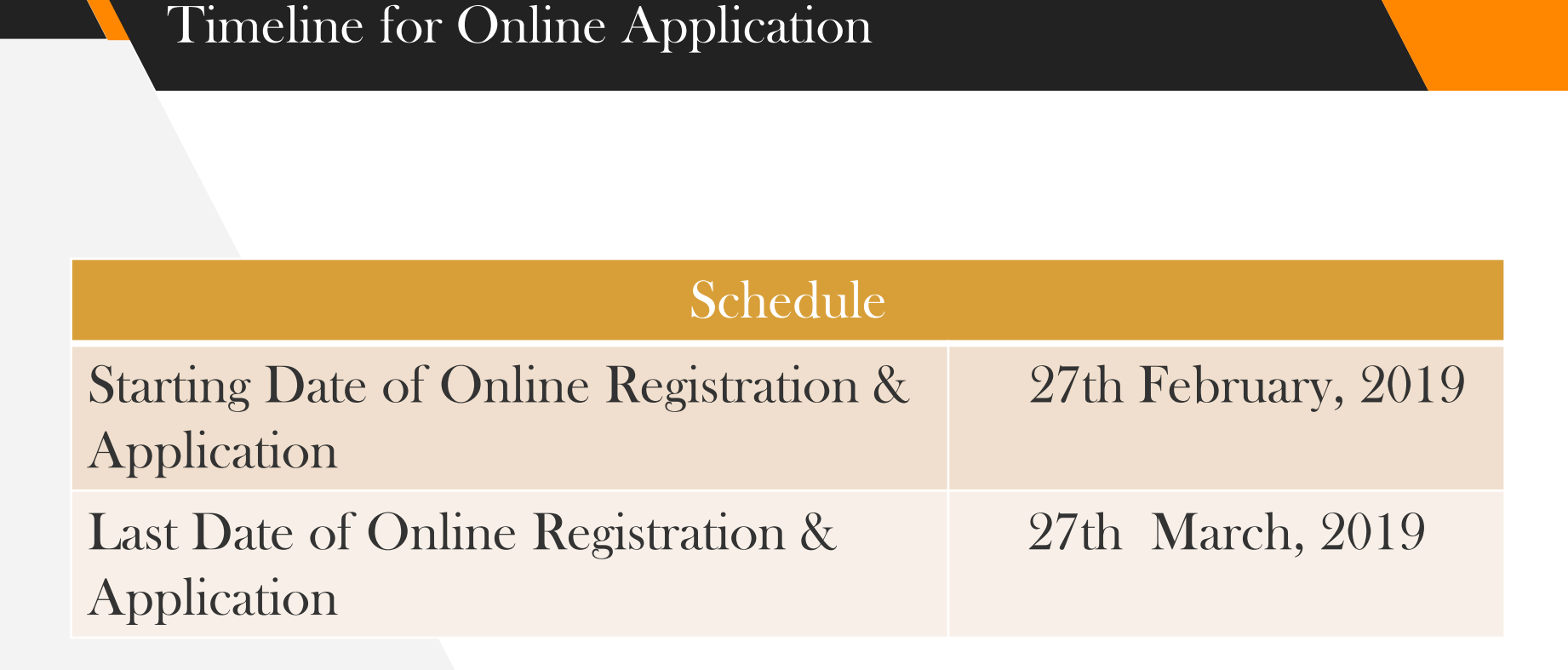

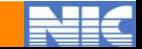

# Eligibility Criteria for WBFS Application

- **Merit Rank** in State Level/National Level Entrance Examination
	- Candidate must be **Domicile of West Bengal**
- Annual family income of the candidate must not be more than Rs. **2,50,000**
- Candidates selected under **Tuition Free Waiver(TWF) Scheme** of All India Council for Technical Education (AICTE) or **West Bengal Swami Vivekananda Merit-cum-Means Scholarship Scheme** will not be eligible under this WBFS

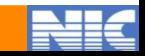

#### Process for Online Application

**Authentication: Validation of Applicant data with the University Registration Details**

#### **Online Registration 19 3**

**2**

**1**

**3 Submission of Online Application** 

**4 5 Supporting Document Upload Scanned** 

**Final Submission of online Application**

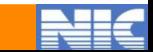

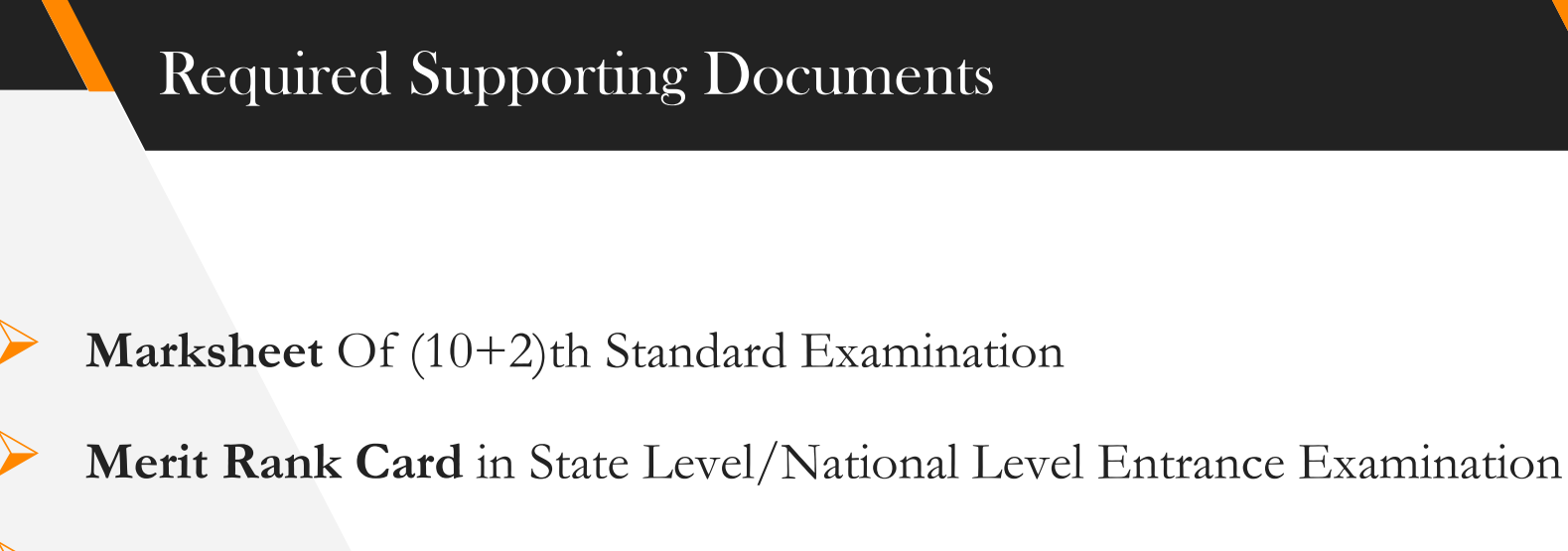

**Domicile Certificate**

**Income Certificate** of Family for the current financial year

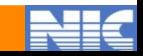

### Responsibilities of HOI

- **View and download** the application
	- **Track** application
	- **Verify** application
	- **Forward** the application to the directorate with remarks
	- **Reject** the application **with reason** for rejection
		- **Change password** using password policy

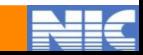

#### Key Areas for Verification of HOI

- **Merit Rank in State/National Level Entrance Exam**
- **Family Income certificate**
- **Marks obtained in (10+2)th Exam**
- **Domicile certificate issued by competent authority**

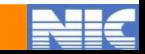

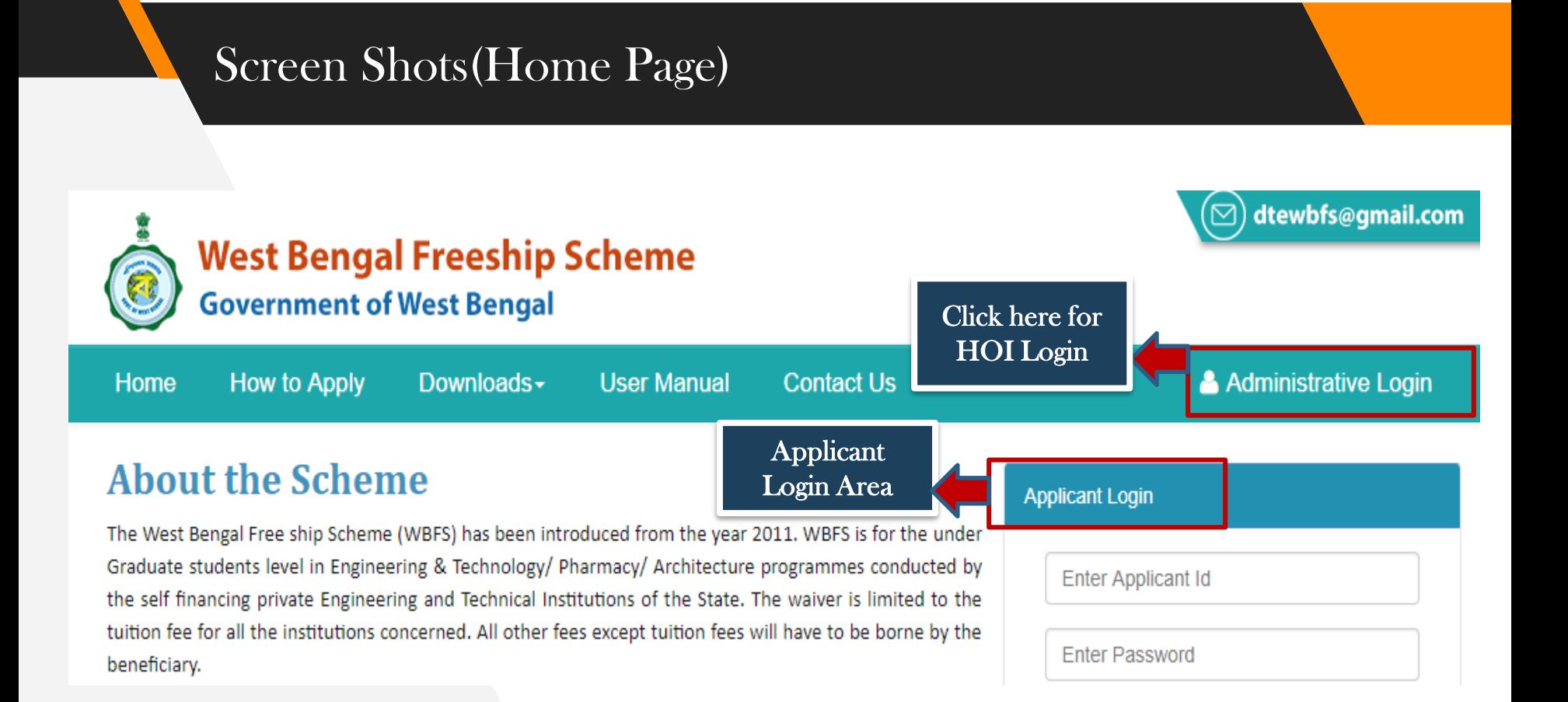

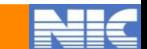

#### Screen Shots(Login)

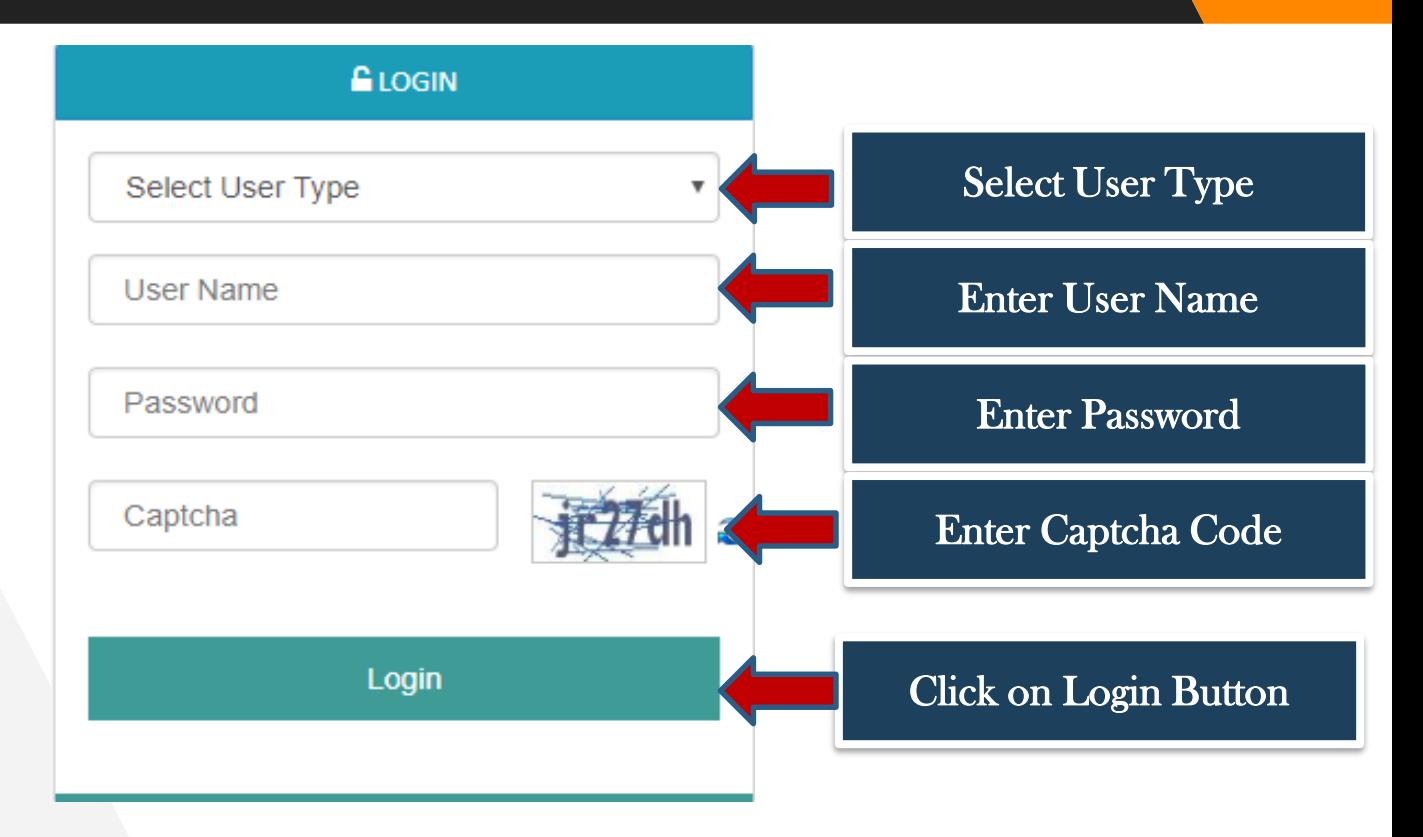

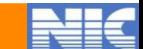

#### Screen Shots(HOI Dashboard)

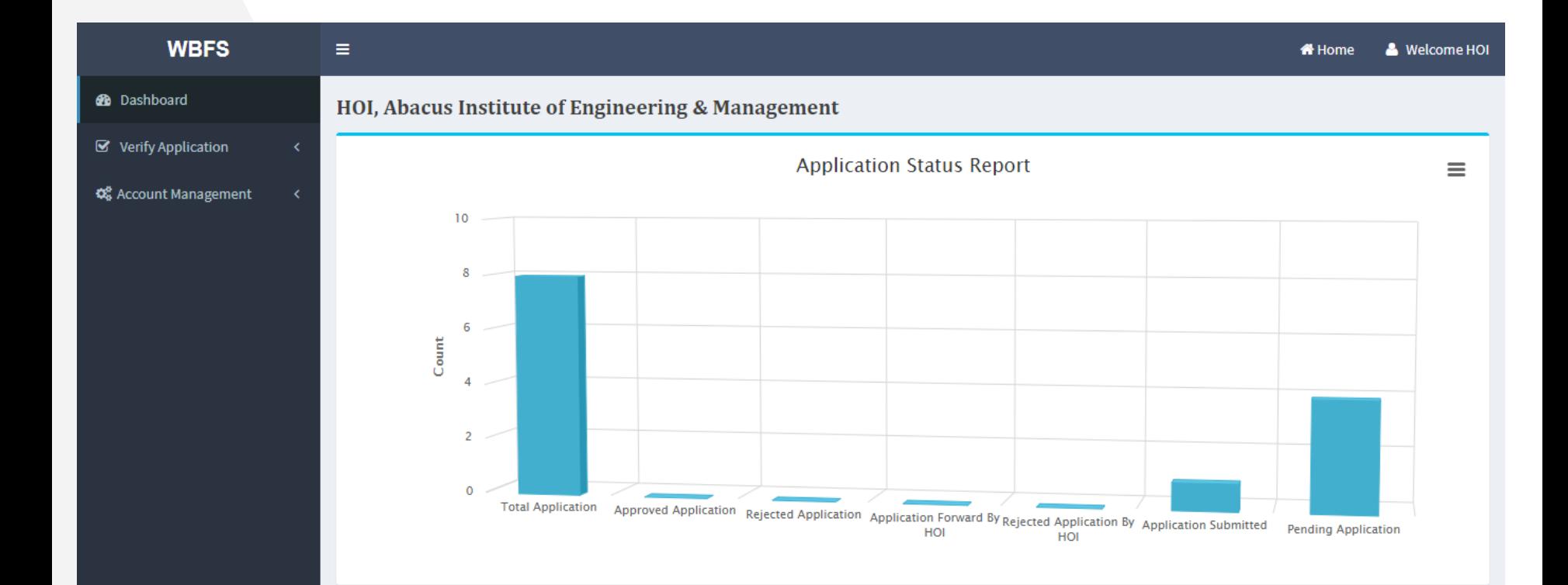

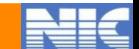

#### Screen Shots(Verify Application)

 $\bullet$  D

 $\overline{\mathbf{g}}$ 

 $\overline{O}$  $\phi_{\rm s}^{\rm s}$  Ac

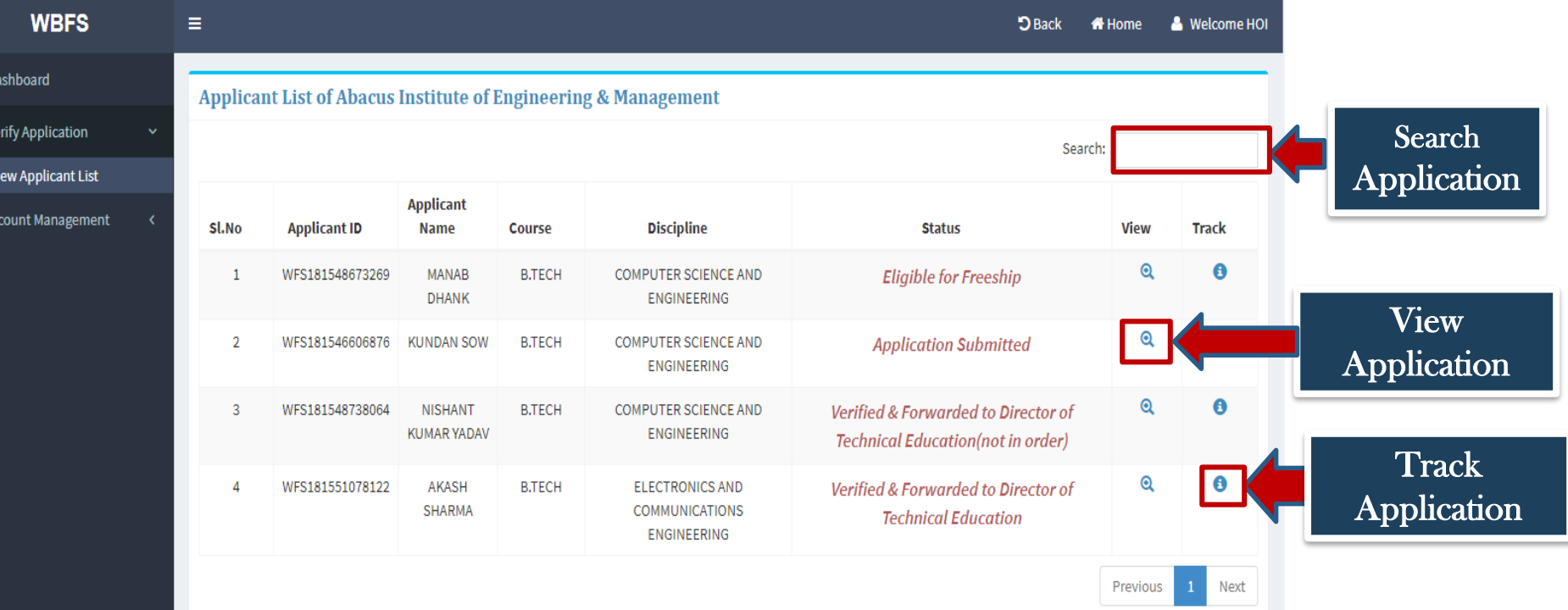

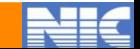

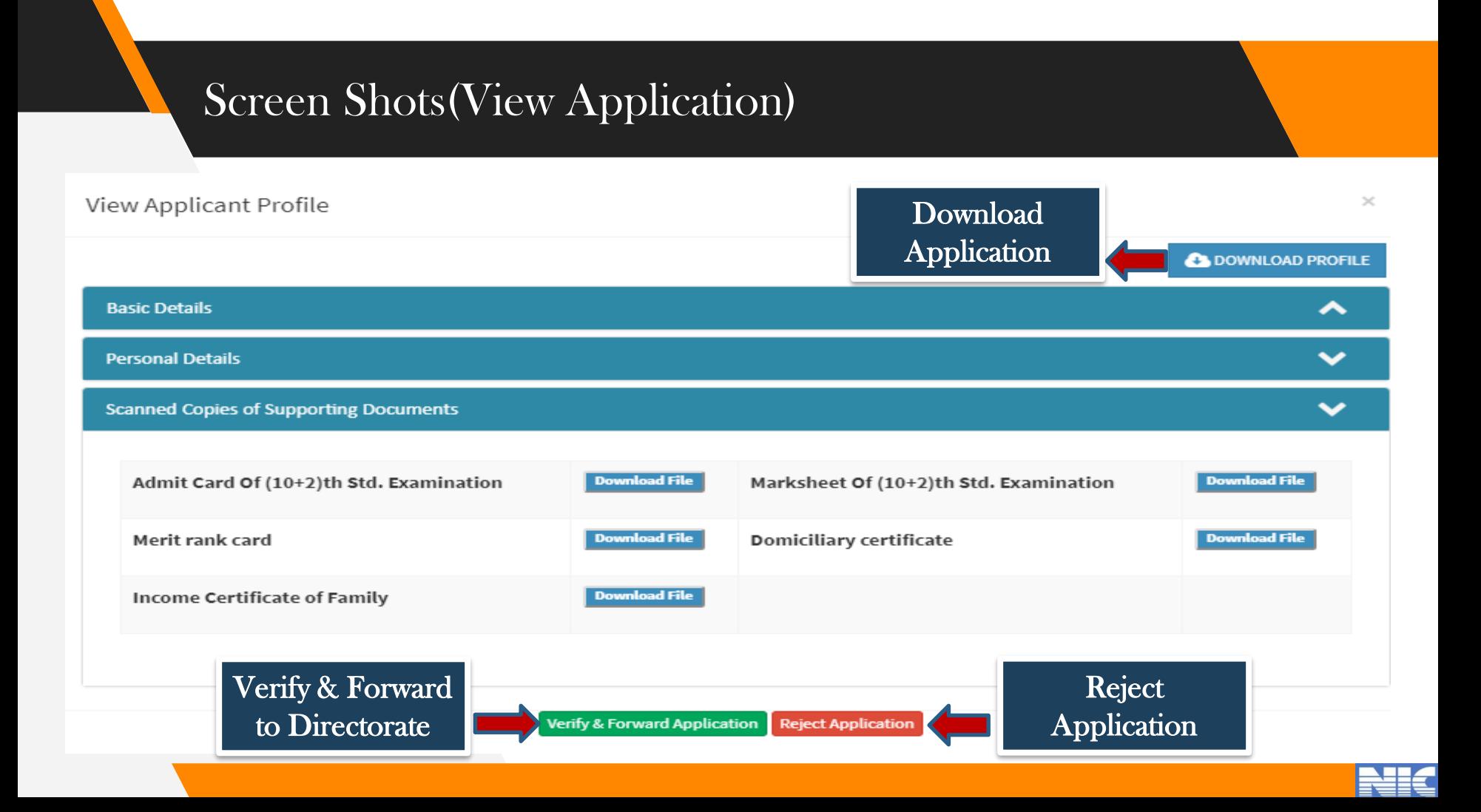

#### Screen Shots(Forward Application)

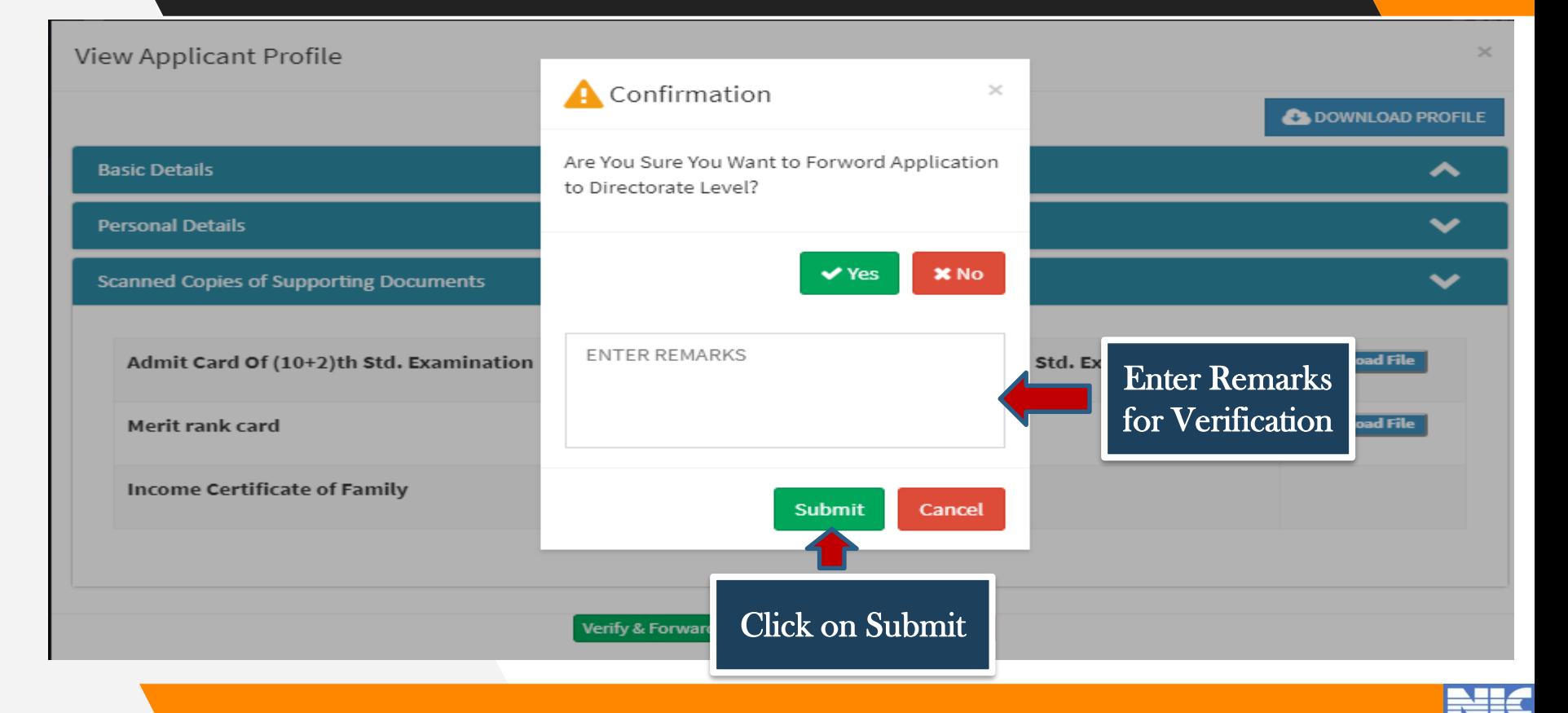

#### Screen Shots(Reject Application)

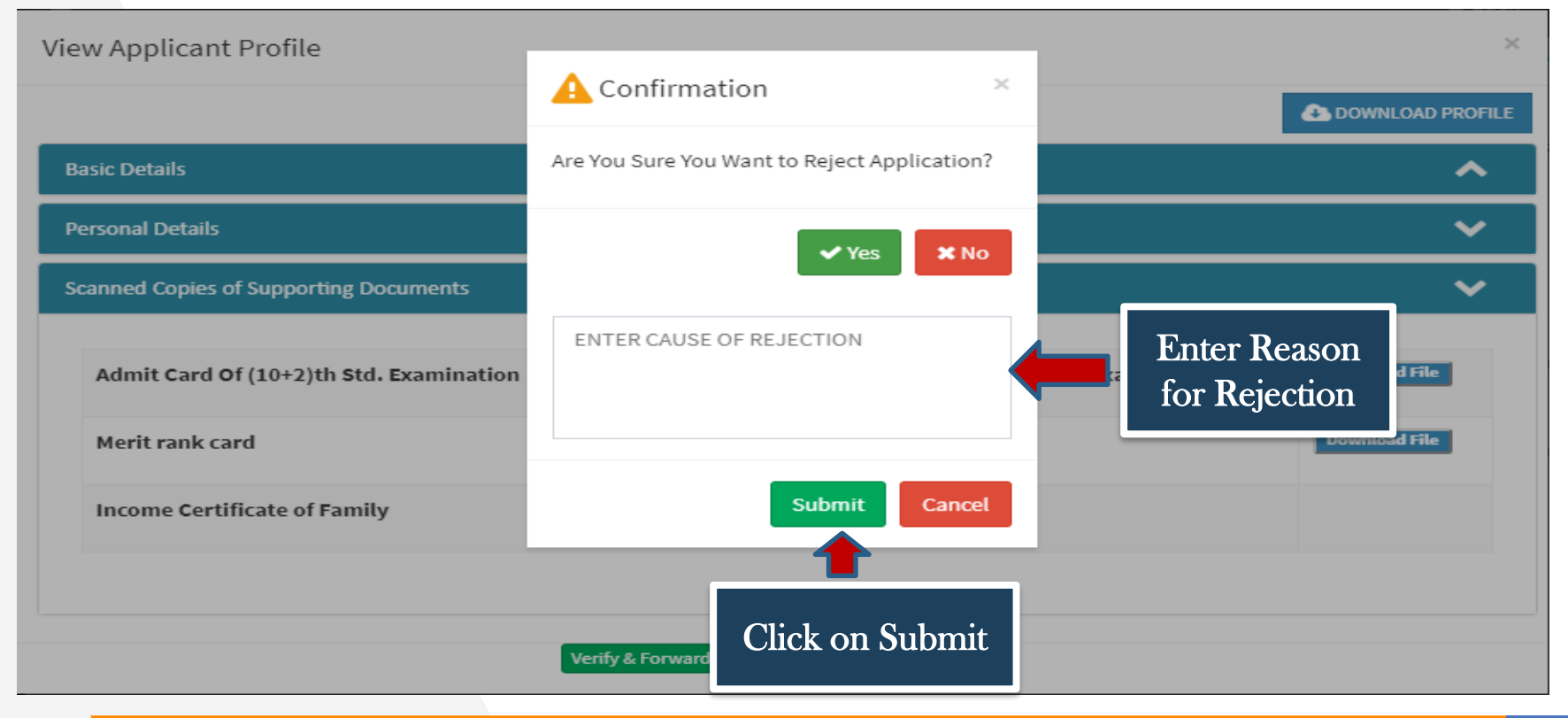

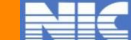

## **Password Activation Process for Head of the Institution**

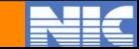

#### Password Activation link will be sent to the registered Email ID

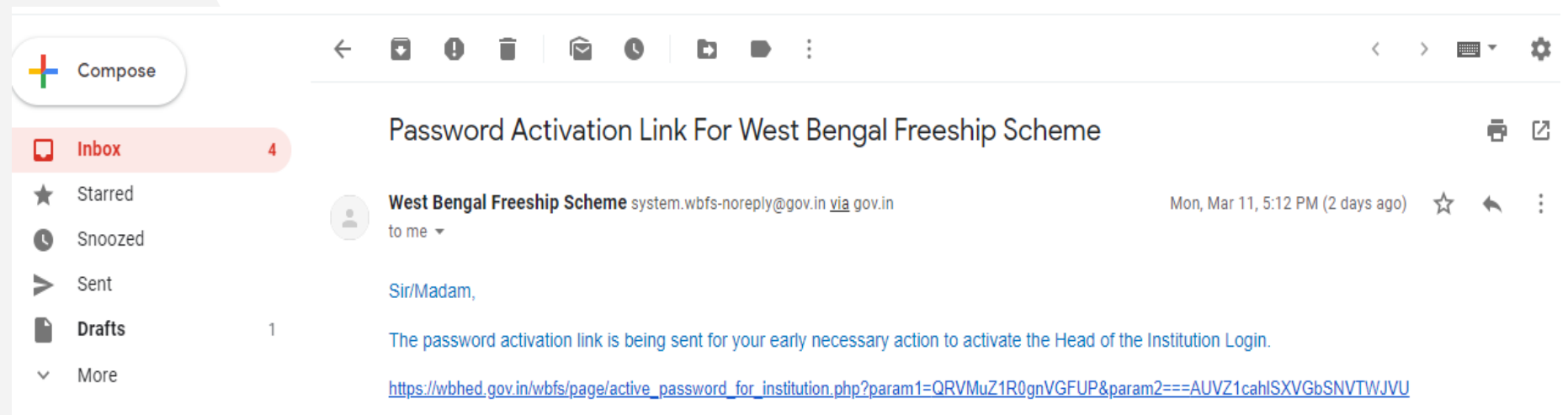

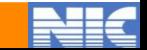

#### Activation of Password for Head of Institution

#### **Activate Password**

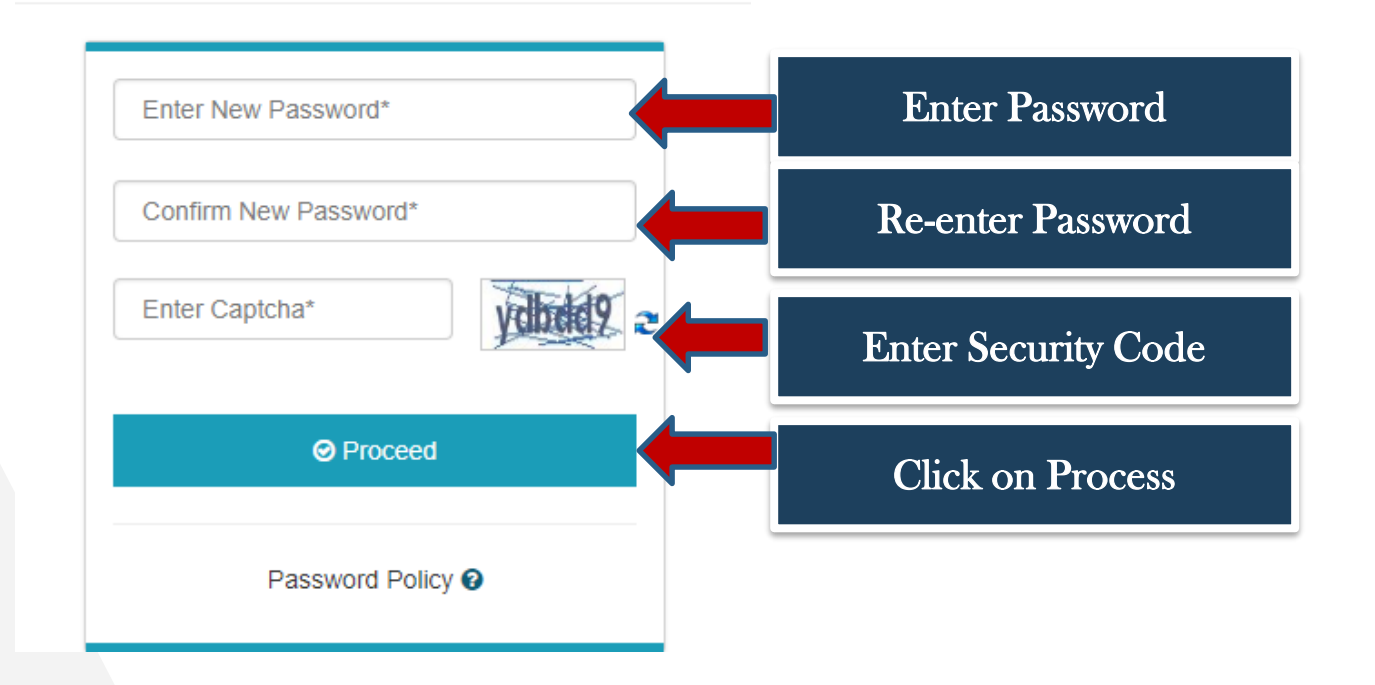

#### Password Policy

- **Password should be strong**
- **Password should contain minimum "Eight Characters"**
- **Password should contain atleast one "Upper Case Alphabet(i.e. A-Z)"**
- **Password should contain atleast one "Lower Case Alphabet(i.e. a-z)"**
- **Password should contain atleast one "Numeric Character(i.e. 0-9)"**
- **Password should contain atleast one "Special Character(i.e.@#\$^&\*\_)"**

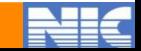

## **Thank You**

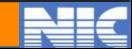